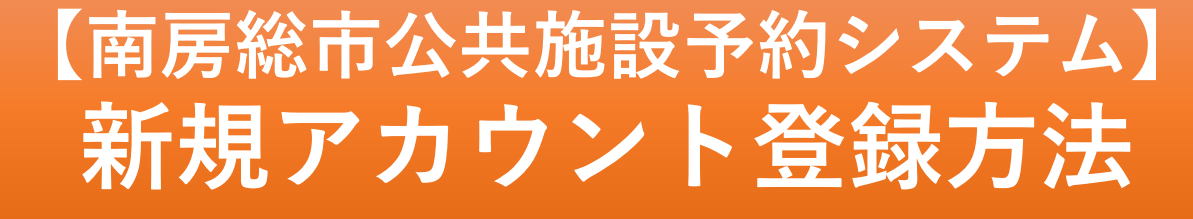

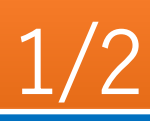

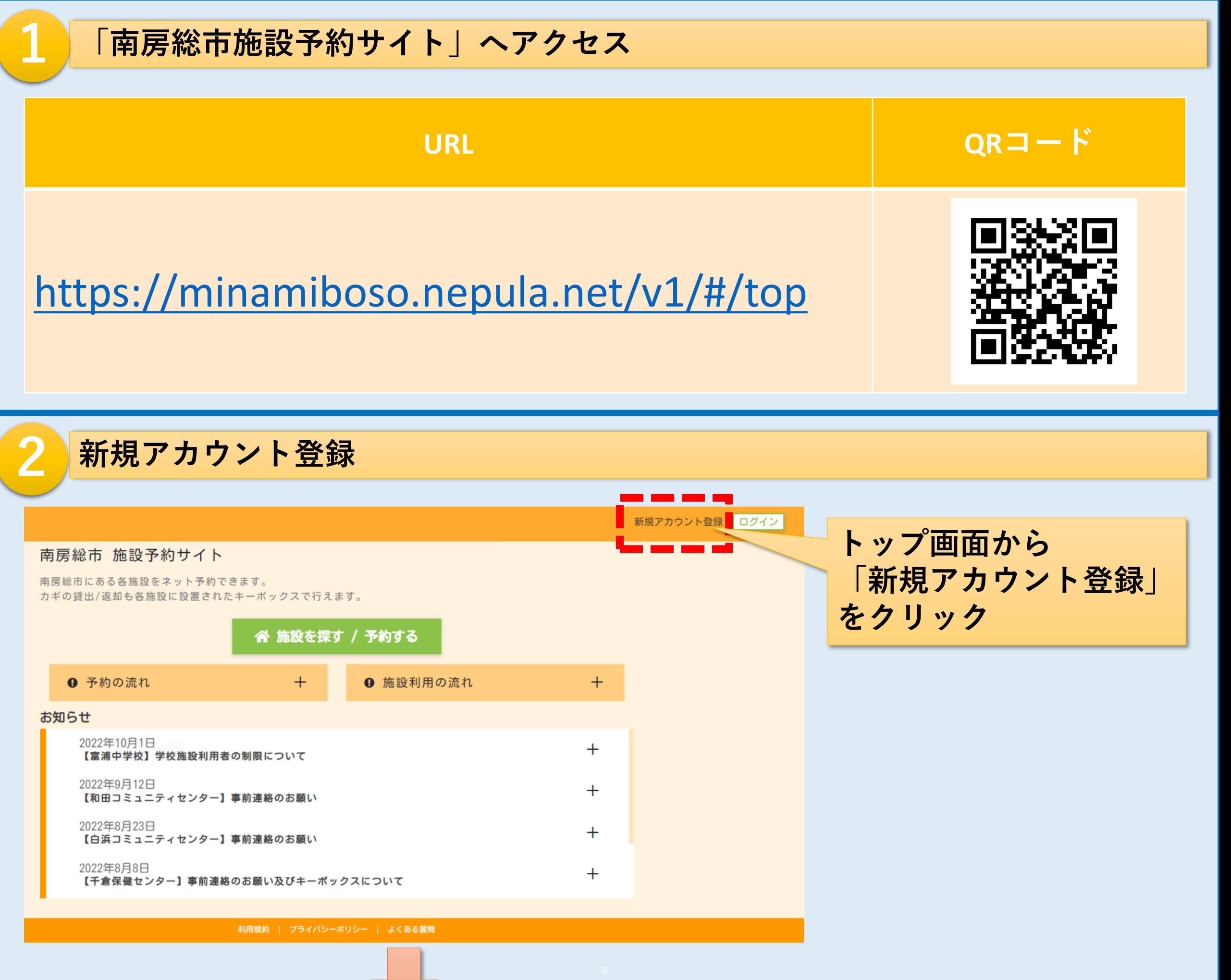

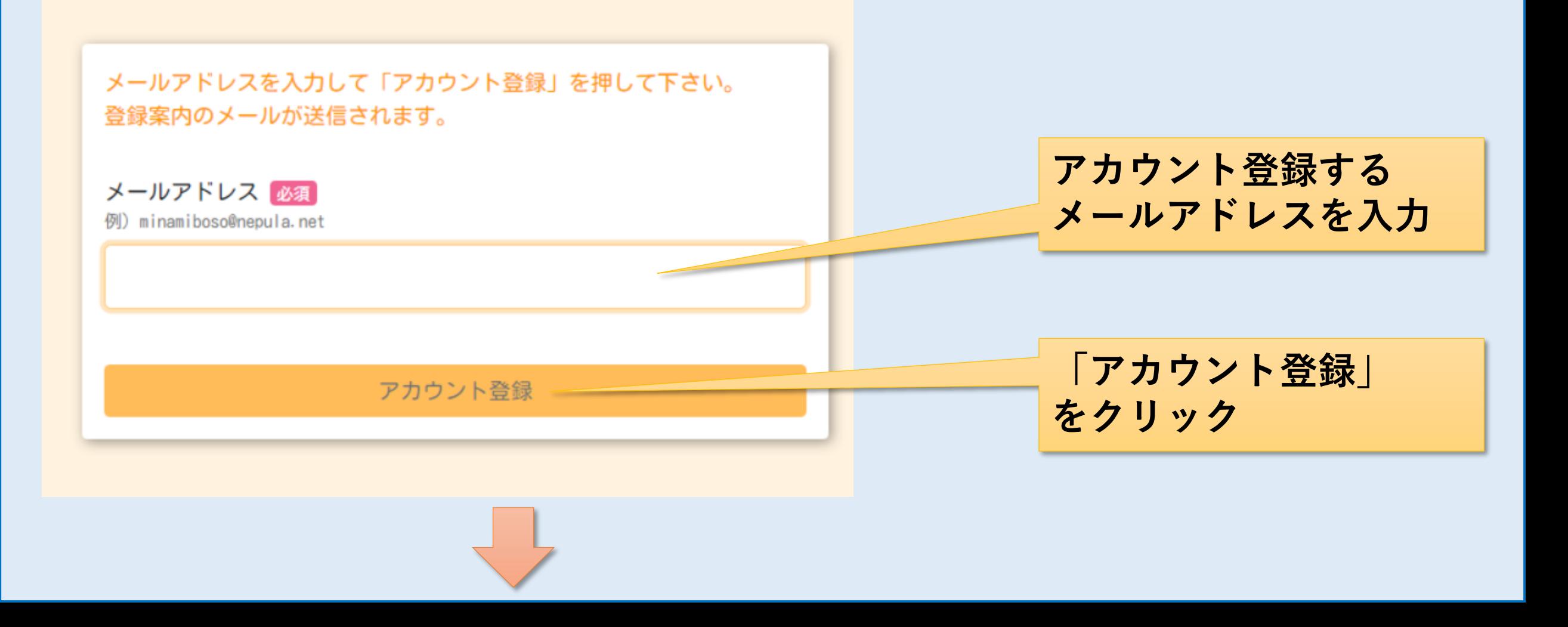

**【南房総市公共施設予約システム】 新規アカウント登録方法**

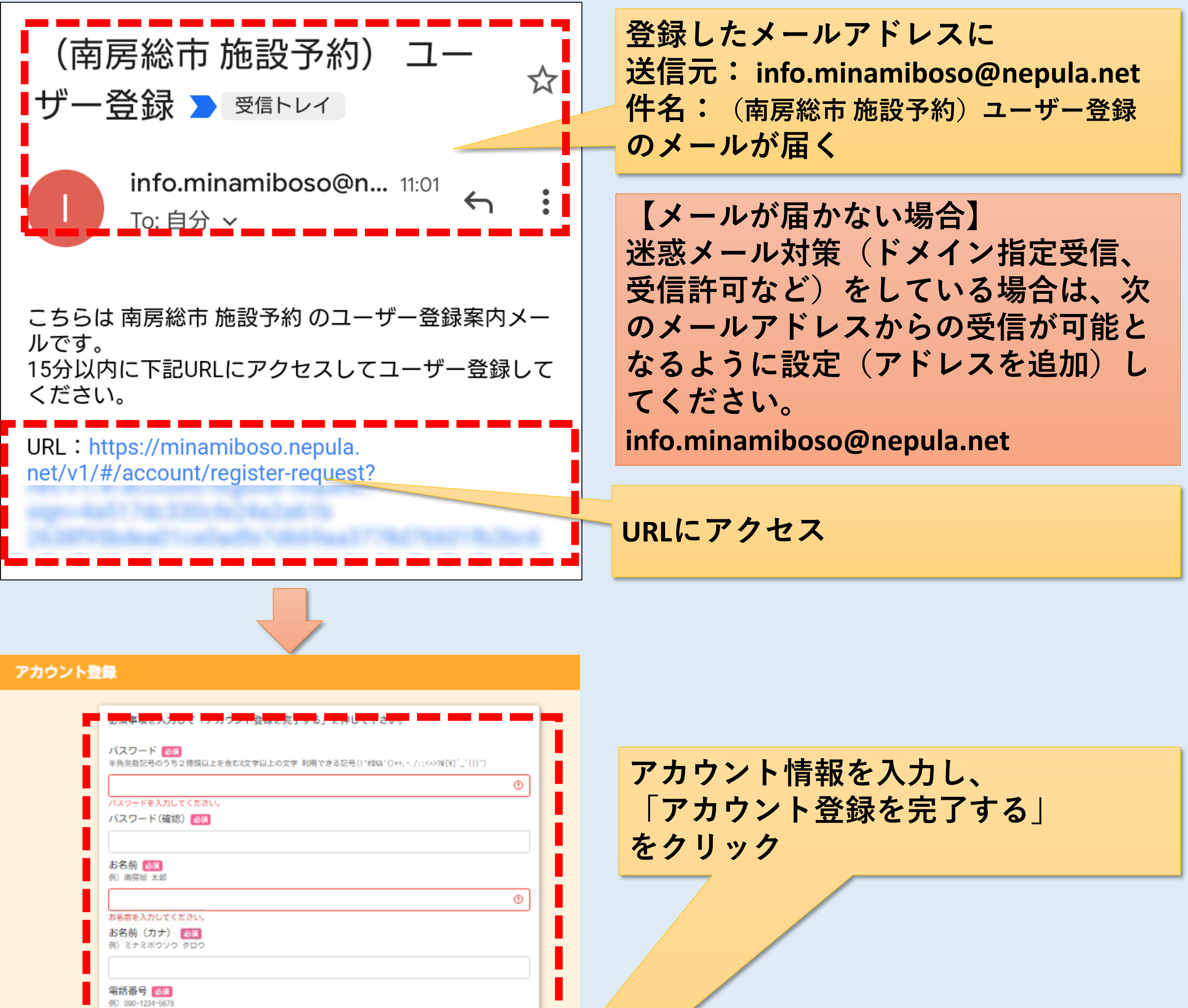

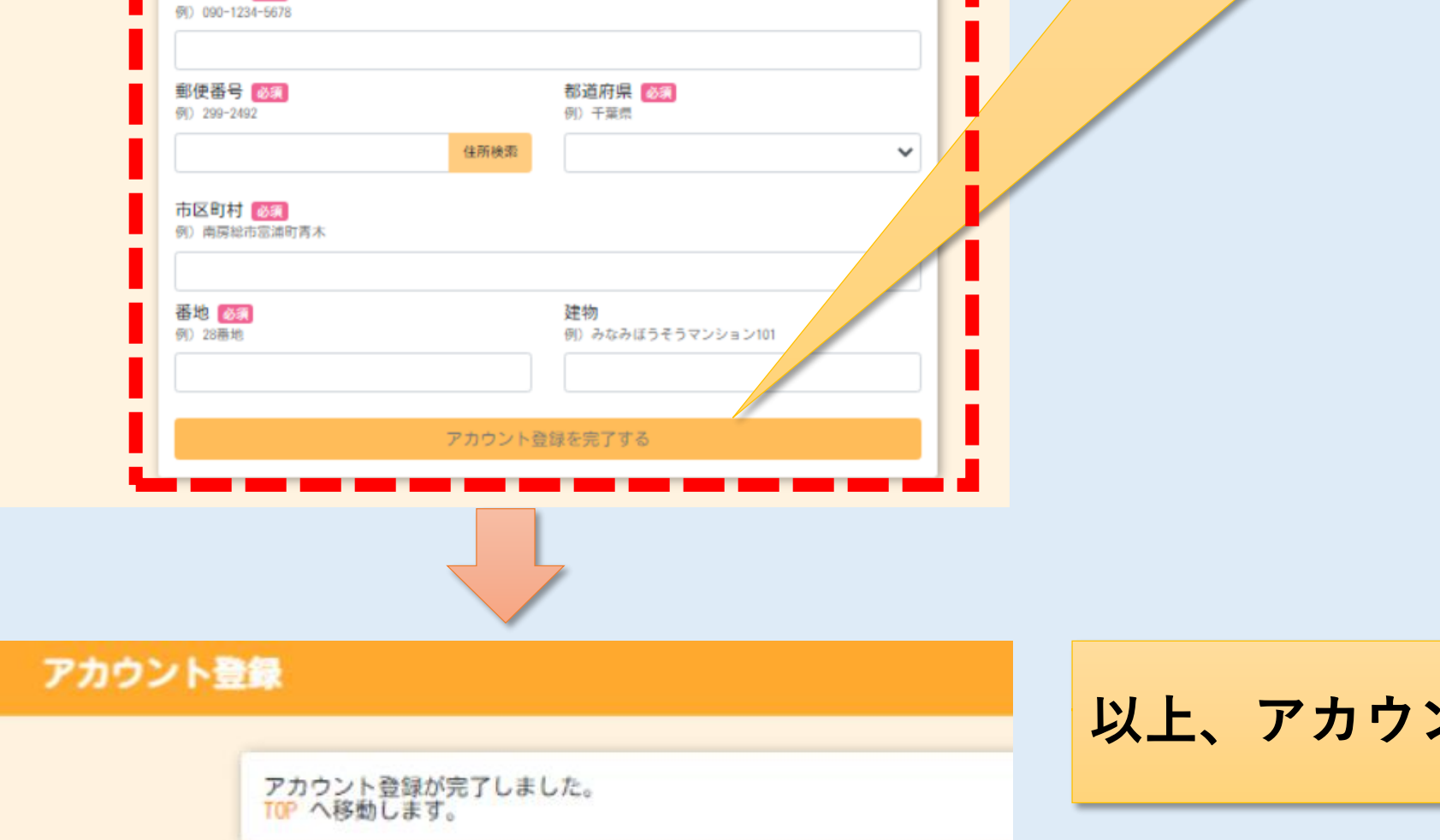

2/2

## **以上、アカウント登録は完了です。**